### Web register work plan as on December 2018

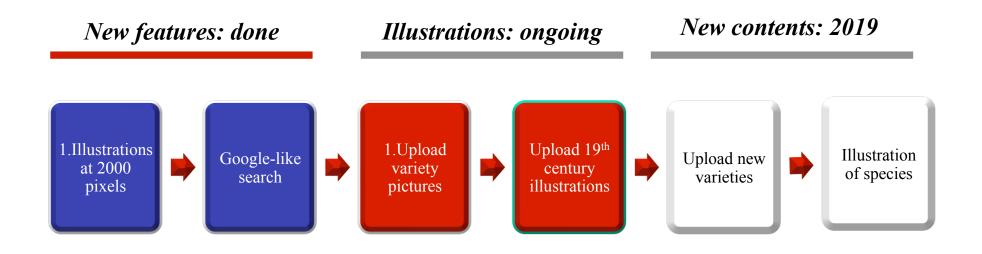

### **Progress to date: 1.500 pictures uploaded**

### Step 1 Go to <a href="https://internationalcamellia.org/">https://internationalcamellia.org/</a> and click on the register button (NO log-in needed)

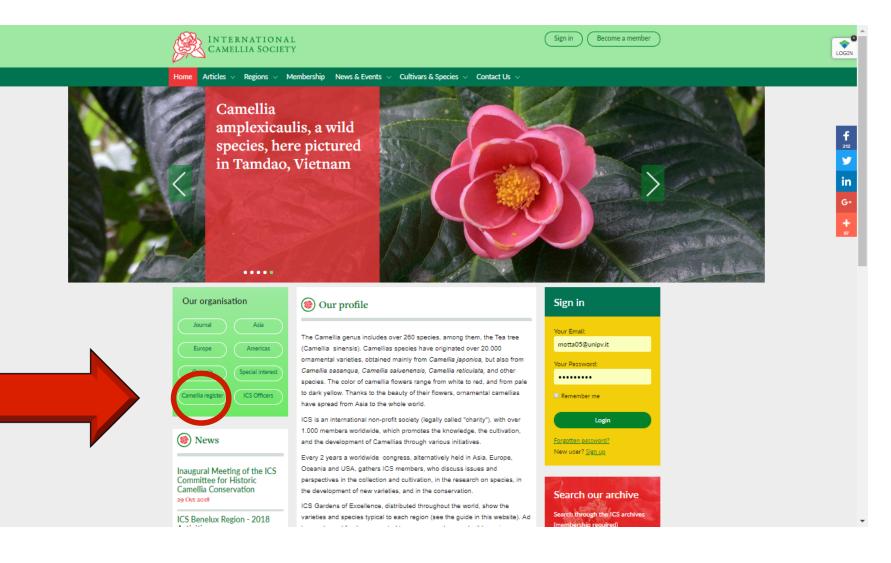

## Step 2 Enter the variety name (you can enter also a partial name e.g. "Maggi" instead "Lavinia Maggi")

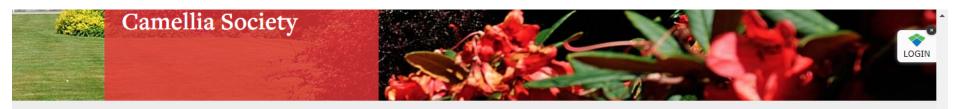

### The Online Camellia Register

Please use the form below to search the Register, or click here for our downloadable PDF version.

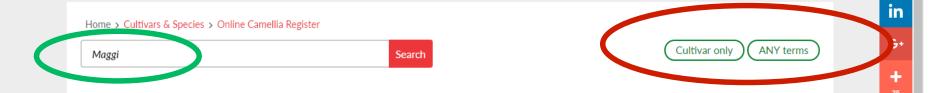

**f** 19

y

Option "cultivar only" / "all fields":

• "Cultivar only" retrieves entries that match a given valid cultivar name (e.g. "Maggi")

- *«All fields» retrieves all entries which contain a given list of terms (e.g. «Maggi, japonica») Option «All terms/ any terms»*
- *«All terms» retrieves only the entries which contain all the terms listed*
- «Any terms» retrieves all the entries that contain at least one of the terms listed

IN THE ABOVE EXAMPLE WE WILL RETRIEVE ALL ENTRIES THAT CONTAIN THE TERM «MAGGI»

**Privacy Policy** 

# Step 3 The software displays the camellia names that include "Maggi": 10 names

| 10 camellias found searching cultivar only matching any terms. |                                  |              |                                                                                                    |                            |  |
|----------------------------------------------------------------|----------------------------------|--------------|----------------------------------------------------------------------------------------------------|----------------------------|--|
|                                                                | Cultivar                         | Species      | Description                                                                                                    | Cultivar only<br>ANY terms |  |
| ġŻ,                                                            | Conte Maggi                      | (C.japonica) | Fratelli Rovelli Catalogue, 1852, p.14: Brescia.<br>Imbricated; red at the circumference, white<br>centre. Franchetti 1855, Collezione di Camelia,<br>p.20: Pet | View                       |  |
|                                                                | Contessa Paolina Maggi Rosea     | (C.japonica) | Jean Verschaffelt Catalogue, 1867-1868, p.39.<br>No description. The deep pink sport of Paolina<br>Maggi. Synonyms: 'Mrs H. Boyce Rosea',<br>'Kallista', 'Paoli | View                       |  |
|                                                                | Lavinia Maggi                    | (C.japonica) | van Houtte Catalogue, 1858, 72:16: Imbricated,<br>tricolor, very large flower. Van Houtte, 1860,<br>Flore des Serres, vol.13, F.1323 as 'Contessa<br>Lavinia Ma | View                       |  |
|                                                                | Lavinia Maggi Alba               | (C.japonica) | Rovelli Nursery Catalogue, 1893-1894: Pure<br>white form of Lavinia Maggi, originated by<br>Rovelli, Italy.                                                     | View                       |  |
|                                                                | Lavinia <mark>Maggi</mark> Rosea | (C.japonica) | William Bull Retail Catalogue, 1867, p.74: A<br>superb variety, colour bright red, beautiful form.<br>Retains its flowers individually in freshness and<br>beau | View                       |  |
|                                                                | Lavinia Maggi Rouge              | (C.japonica) | Jean Verschaffelt, 1866-1867, Catalogue,                                                                                                    | View                       |  |

**f** 19

y

in

G+

35

### Step 4 The software displays variety's details and pictures (when available) which can be magnified

Please use the form below to search the Register Magnification

click here for our downloadable PDF version.

LOGIN

19

1

in

G+

÷

Back

### Locatio n & author

Home > Cultivars & Species > Online Camellia Regis

Villa Motta, Orta San Giulio, Italy - Photo by Q Gianmario Motta - Copy free

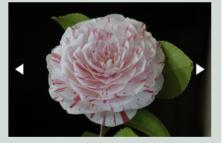

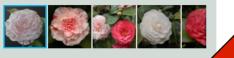

#### (C.japonica)

van Houtte Catalogue, 1858, 72:16: Imbricated, tricolor, very large flower. Van Houtte, 1860, Flore des Serres, vol.13, F.1323 as 'Contessa Lavinia Maggi': A large, magnificently imbricated flower, having round, fat buds, numerous petals, pure white ground with definite dashes of dark carmine. See also pl.105, The Floral Magazine, 1862, vol.2. Orthographic errors: 'Lavinia Moggi', 'La Vina Maggi', 'Lavinia Maggie', 'Contessa Lawinia Maggi', 'Lavina Maggi', 'Lafina Maggi', 'Livinia Maggi', 'Lavinia Maggie', La Vinia Maggi', 'Contessa Livinia Maggi'. Synonym: 'Contessa Lavinia Maggi'. 'Lavinia Maggi Imbricated'. Sports: Roi des Belges, Lavinia Maggi Rosea, Lavinia Maggi Rouge, Lavinia Maggi Alba. Originated in Italy by Onofrio Maggi and distributed by Lechi, Brescia. Received a RHS., F.C.C. in 1862 as 'Contessa Lavinia Maggi'. Chinese synonym 'Kenmaji', as 'Contessa Lavinia Maggi'. Note: It is apparent that many of the plants still in existence, also published photographs, have a pale pink background instead of the original description of pure white.

**Pictures show sports or the various flower** forms across different locations

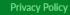

## Step 5 The software displays illustrations at 2.000 pixels like this picture ...

#### The Online Camellia Register

Please use the form below to search the Register, or click here for our downloadable PDF version.

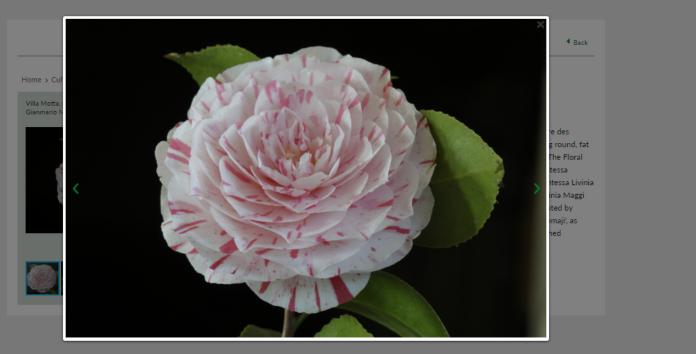

Privacy Policy

Copyright © International Camellia Society 2018

Veb design by Tribal System

LOGIN

in

G

## And or like this Berlese's engraving (1841) to facilitate identification of historic camellias

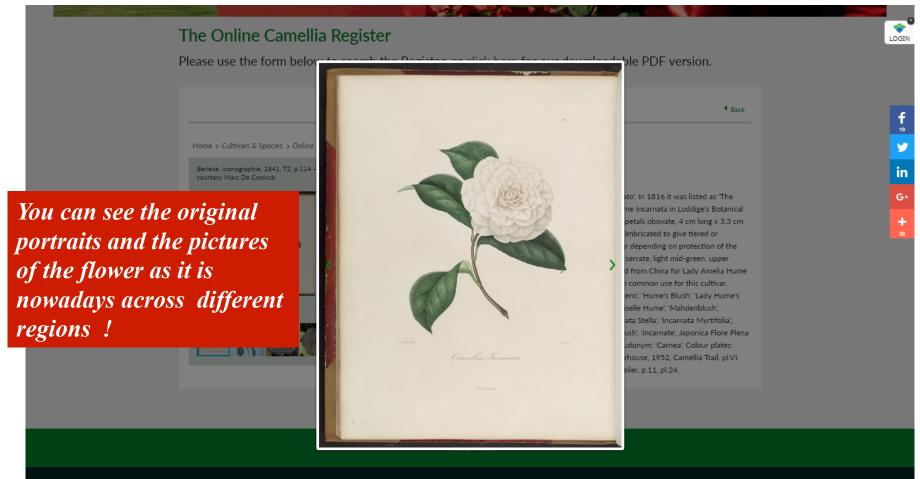

Copyright C International Camellia Society 2018

### Step 6 Search google-like: option "all fields & all terms"

| imbricated, pure white, Lechi   6 camellias found searching all fields matching all terms. |                   |              | Search Software displays all entries that cont<br>the list of terms entered in the search                                                                                                    |                      |  |
|--------------------------------------------------------------------------------------------|-------------------|--------------|----------------------------------------------------------------------------------------------------|----------------------|--|
|                                                                                            | Cultivar          | Species      | Description                                                                                                    | All fields ALL terms |  |
|                                                                                            | Antonietta Bisi   | (C.japonica) | average, formed of oval petals, <b>pure white</b> ,<br>tinged with yellow at the centre and regularly<br><b>imbricated</b> . It is of Italian origin and<br>recommended by Count <b>Lechi</b> of Brescia.<br>Orthographic variants: 'Antoinette                                                         | View                 |  |
| <u> </u>                                                                                   | Contessa Calini   | (C.japonica) | to us recently by Count Lechi of Brescia, Italy.<br>Its blossoms of the largest size, perfectly full-<br>bodied, are composed of numerous, outspread<br>petals, convex, rounded, emarginated at the<br>apex, all imbricated with perfect regularity and<br>of the purest white. It belongs to the class | View                 |  |
|                                                                                            | Generale Mengaldo | (C.japonica) | p.18 as 'Generale Mengaldi': [from] Lechi. No<br>description. Franchetti, 1855, Collezione di<br>Camelie, p.33 as 'General Mengaldo': Deep<br>carmine with large, <b>pure white</b> colour<br>blotches. Very large, perfectly <b>imbricated</b> . See<br>pl.II, Book III, Verschaffelt,                 | View                 |  |
|                                                                                            | Lavinia Maggi     | (C.japonica) | 'Contessa Lavinia Maggi'. 'Lavinia Maggi<br>Imbricated'. Sports: Roi des Belges, Lavinia<br>Maggi Rosea, Lavinia Maggi Rouge, Lavinia<br>Maggi Alba. Originated in Italy by Onofrio Maggi<br>and distributed by Lechi, Brescia. Received a                                                              | View                 |  |

# Step 7 If you want have a text description of camellia varieties - you can download !

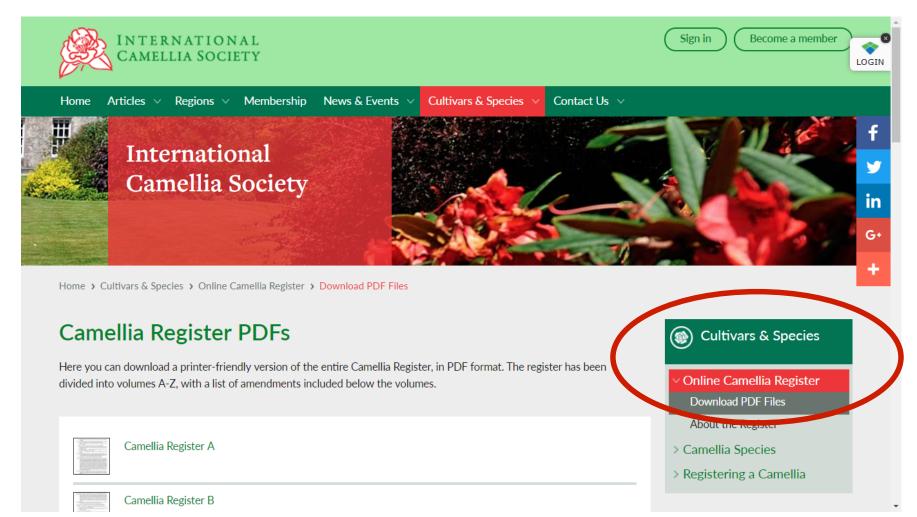

## Step 8 You can download all the register text on your computer !

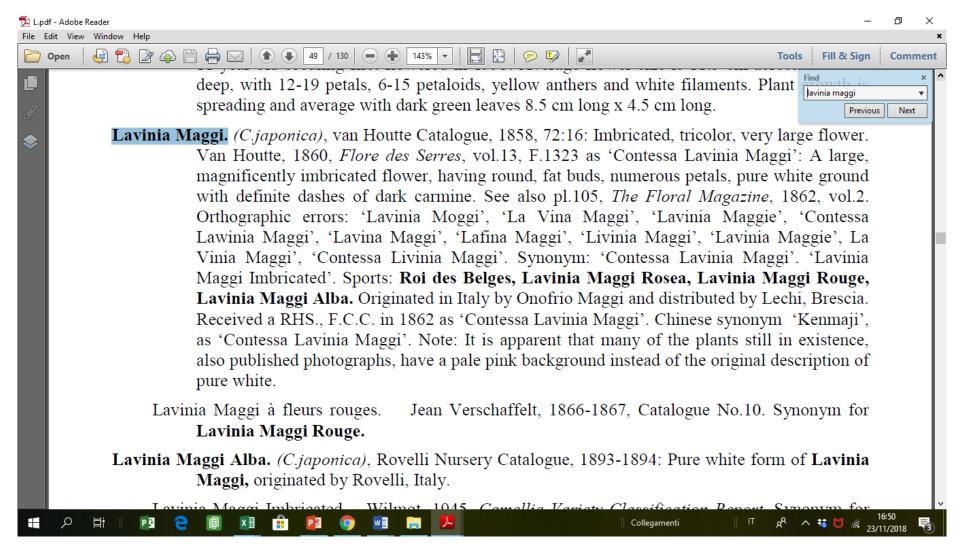